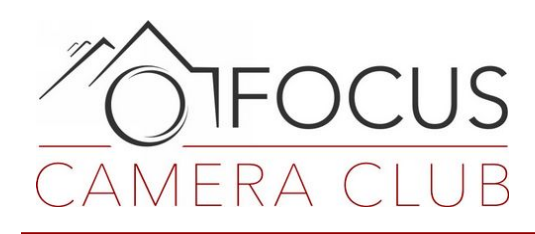

# InFocus Newsletter

### **October 2019**

*Photos in this issue are from last month's 'Night Images' competition.*

#### Fall Fell – Winter showed up

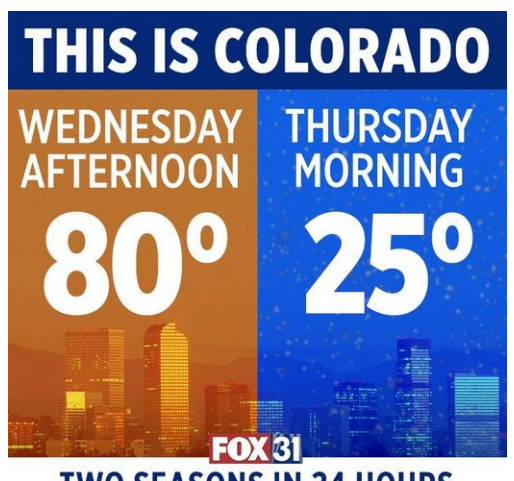

**TWO SEASONS IN 24 HOURS** 

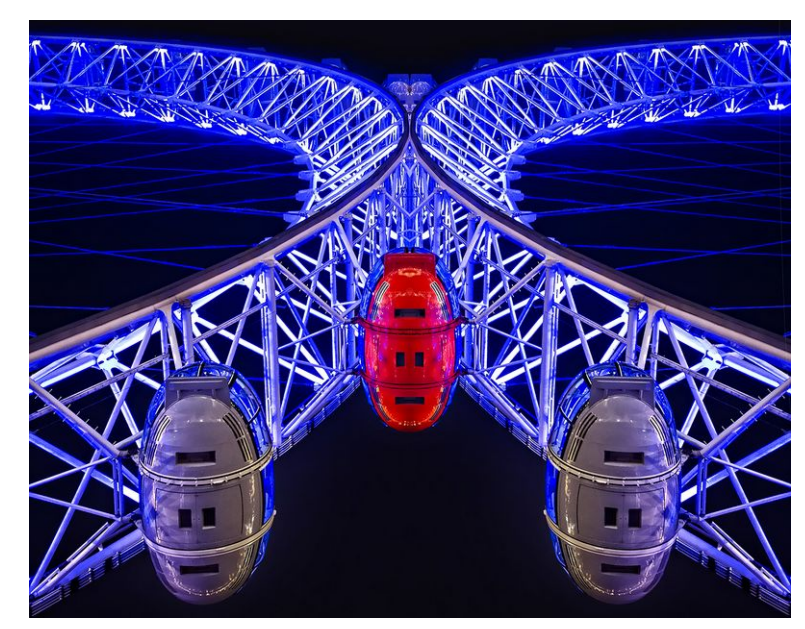

*London red eye by Travis Broxton*

#### <span id="page-0-0"></span>Good News, Bad News

Well, this week's bad news is about the latest OSX and how it breaks a lot of stuff. [Read on...](#page-0-0)

#### In This Issue

[Good News and Bad News](#page-0-0).................2 [Program & Competition Meetings](#page-2-0). 3  **Officers**  *September* ['Night Images'](#page-3-0)  [Competition Results.](#page-3-0)............................4 [Photo Contests](#page-4-1).......................................5 [Local Photo Opps & Events.](#page-4-0)..............5 [Frame #37.](#page-5-0)................................................6

#### Focus Camera Club Officers and Committee members

- - President: Clint Dunham Vice President: Joe Bonita Treasurer: Kim Ross Secretary: Bill Williams

#### **Committee Chairs & Members**

Executive: Clint Dunham, Joe Bonita, Kim Ross, Bill Williams and the Committee chairs listed below

Competitions: Larry Hartlaub & Dave Hull

Programs: TBD

Membership: Gwen Piña

Special Projects: Dick York

Newsletter/Website: Karl Peschel

#### **Our Mission**

The purpose of the Focus Camera Club is to further its members' enjoyment, knowledge and mastery of photographic skills through cooperative efforts and fellowship.

#### **Focus Camera Club Monthly Meetings**

Meetings are held the Second Friday & Fourth Wednesday of each month. Our meeting place is Lone Tree Civic Center, 8527 Lone Tree Pkwy, in Lone Tree. Meetings start promptly at 6:30 PM and will end by 9:00 PM after we breakdown the chairs and tables in the room. Get a Google Map by [clicking here.](https://www.google.com/maps/place/Lone+Tree+Civic+Center/@39.548444,-104.8917707,17z/data=!4m13!1m7!3m6!1s0x876c85007ca3b0c3:0x7f6adc8e734bc363!2s8527+Lone+Tree+Pkwy,+Lone+Tree,+CO+80124!3b1!8m2!3d39.548444!4d-104.889582!3m4!1s0x876c85007bb2226b:0x2a5bcdf516b54174!8m2!3d39.5485546!4d-104.8897737)

## *Good News and Bad News*

Some tidbits of info from the camera world of late…

#### Don't update to OSX Catalina

**Photoshop and Lightroom** – If you're a Mac user who regularly uses Adobe Photoshop or Lightroom Classic CC, we don't recommend updating your computer to macOS Catalina just yet. [See](https://petapixel.com/2019/10/08/dont-update-to-macos-catalina-yet-if-you-use-photoshop-or-lightroom/)  [this article](https://petapixel.com/2019/10/08/dont-update-to-macos-catalina-yet-if-you-use-photoshop-or-lightroom/).

**Red River Paper** has received a number of complaints that after updating to Catalina, some aspects of the print process no longer work. This is fairly common with each new version of OSX. ...If you value your ability to print or it is critical to your business, do not update.

#### My Facebook Photography Page was Hacked

[Read the story of how the hack happened](https://petapixel.com/2019/10/10/my-facebook-photography-page-was-hacked-and-used-to-scam-hundreds-of-people/), and how the hacker used his very popular Facebook page to scam hundreds of his followers out of their hard-earned money.

#### Use Google Earth for Extremely Detailed Location Scouting

There are a lot of great location scouting tools out there. But while PhotoPills and The Photographer's Ephemeris do an amazing job and are packed full of useful features, photographer Tony Northrup explains why he prefers to use something else that's completely free: Google Earth.

#### [Read the full article here.](https://petapixel.com/2019/09/23/how-to-use-google-earth-to-location-scout-like-a-pro/)

#### Best Motivational Advice For Emerging Photographers

A great collection from attendees at Photoville 2019. See the best responses [here on the](https://blog.photoshelter.com/2019/09/whats-your-best-motivational-advice-for-emerging-photographers-photoville-2019-weighs-in/)  [PhotoShelter blog.](https://blog.photoshelter.com/2019/09/whats-your-best-motivational-advice-for-emerging-photographers-photoville-2019-weighs-in/)

#### Smartphone Apps for serious Photo **Editors**

Smartphone cameras are getting better every day, but that doesn't mean you should skip the editing step. A great photo editing app can help you fix, tweak, and enhance your images to perfection.

(and with the holidays coming in the next few months you'll be using your camera phone a lot more too)

[See the list on the PopPhoto site a](https://www.popphoto.com/photo-editing-apps-for-serious-smartphone-photographers/)nd grab your fave.

#### New Nikon Z lens – 58mm f/0.95 Beast

Good luck Nikon with this new **manual focus** lens for the Z series bodies. At \$7995.00 it's not going to be a big seller! But it may help sell some used f/1.2 Noct lens from days gone by.

[See the announcement here.](https://www.nikonusa.com/en/nikon-products/nikkor-z-noct.page)

## <span id="page-2-0"></span>*Program & Competition Meetings*

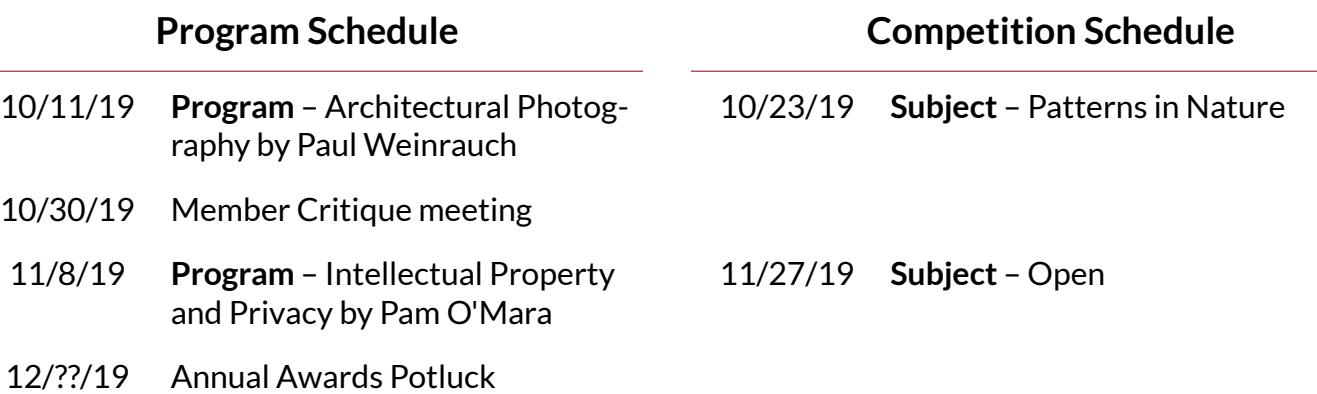

#### October 11 Program with Paul Weinrauch

Paul D. Weinrauch is an architectural photographer based in Colorado. He is currently president of the Board Of Directors of the Colorado Chapter of The American Society of Media Photographers. He will speak to us on the basic principles of lighting, metering, design & composition as it relates to architectural photography.

Paul will also cover methods of blending exposures using software. Finally, he will describe the logistics of photographing a job and give a short piece on clients, marketing and pricing.

#### This Month's Competition is Patterns in Nature

The official definition (and it's a long one!) - "*An image that depicts a pattern(s) created by nature (e.g. color, shape, light, shadow). Patterns may not be created using software. Manmade elements may appear in the image, but the pattern(s) must have been created by nature and not man. Focus should be on landscapes, wildlife and plant life as they are found in a natural environment. However, neither humans nor elements created by humans shall be present, except when the photo tells a nature story, that enhances that story and are not dominant. The presence of scientific bands on wild animals is acceptable.* 

*Photographs of zoo or other captive animals are acceptable if the captivity is in no way evident. Mounted specimens, or obviously set arrangements, are not acceptable. Images may be enhanced by modifying brightness, contrast, hue, luminance, saturation or sharpness. However, images created in photo editing using filters, cloning, multiple layers or other techniques to achieve a pattern are not acceptable."*

#### Judge will be **Russ Burden**

If you need the Competition Entry forms or the template for the stick-on labels, you can get both [from the Focus website on the Competition Rules page.](https://focuscolorado.com/competition-rules/)

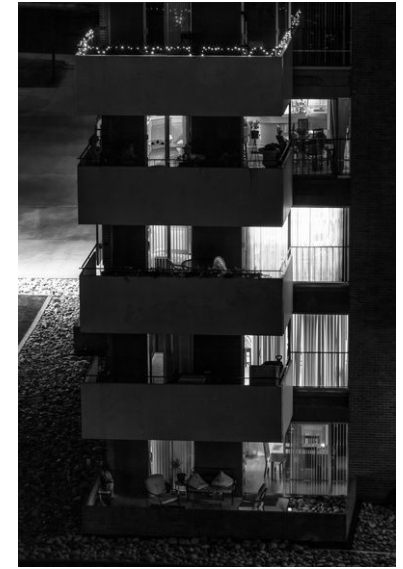

*Neighbors by Laura Blake*

## <span id="page-3-0"></span>*September 'Night Images' Competition Results*

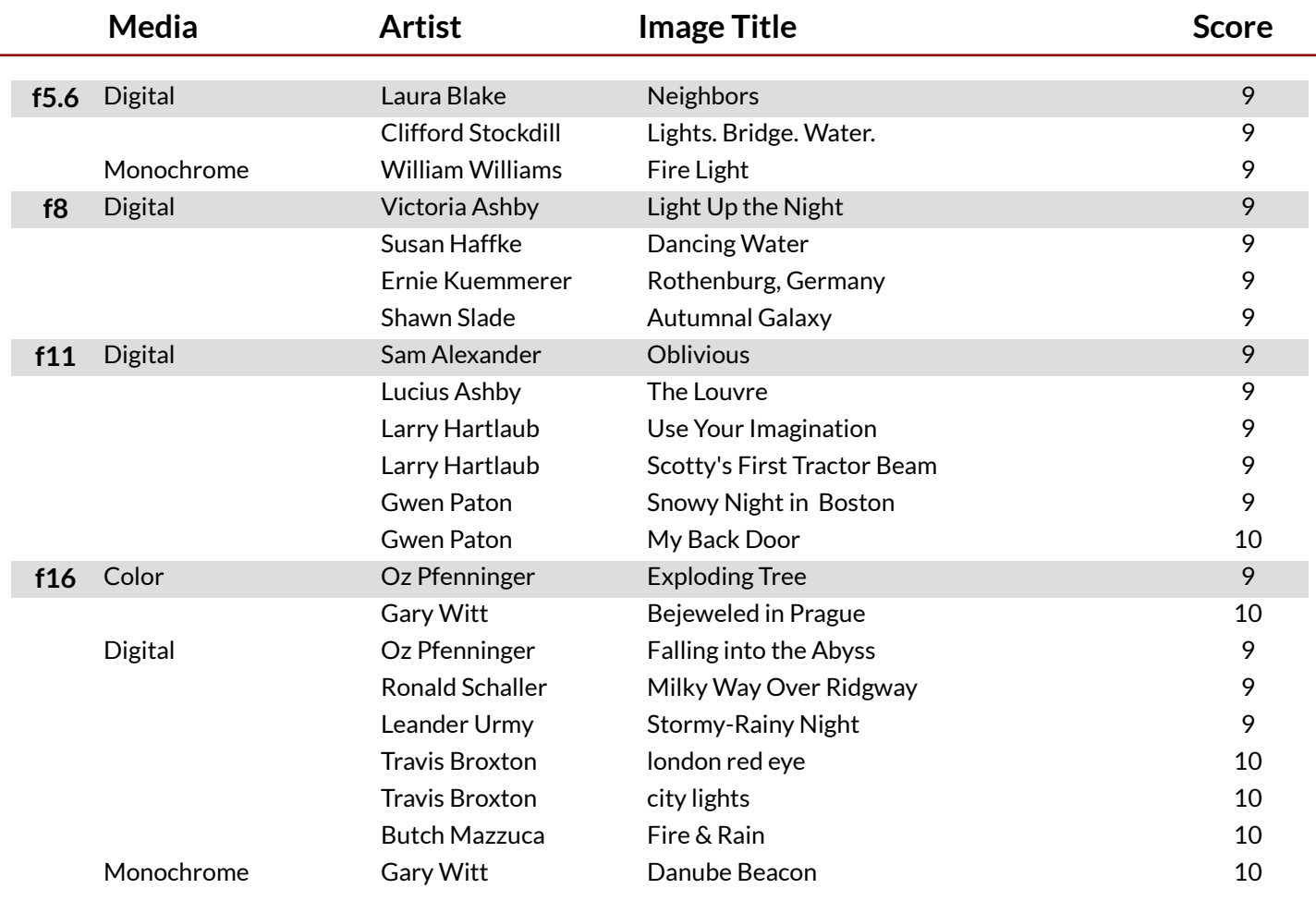

Judge for this competition was Joseph Roybal. See all the winning images in [the Online Gallery.](https://focuscolorado.com/september-2019-competition-images/)

**Remember to send your winning Print images to** [Webmaster@FocusColorado.com](mailto:Webmaster@FocusColorado.com?subject=FCC%20-%20Images%20for%20Online%20Galleries) **for the online galleries. And please use the same naming conventions and image sizes as we do for Digital Submissions.**

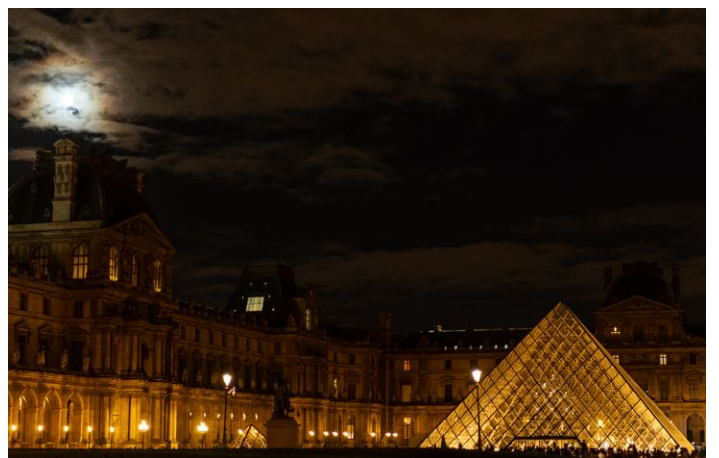

*Bejeweled in Prague by Gary Witt*

*The Louvre by Lucius Ashby*

# <span id="page-4-1"></span>*Photo Contests*

#### ROAM Awards

**Deadline**: October 25

ROAM is proud to announce the first annual ROAM Awards, embodying the spirited creativity of our extended audience of adventure seekers and storytellers. Whether in photo, video, or written essay form – we're looking to showcase the best of the best. Our collaborative quest is to discover, celebrate, and amplify emerging and established talents while promoting a pervasive appreciation for the natural world, adventure, and meaning.

[Visit their website](https://roammedia.com/awards/) for all the details and to enter.

#### A Reminder from Gwen

On 9/25 I made a short presentation to the Club regarding an opportunity for the CLUB to have its own photo exhibit at my church, St. Andrew UMC in Highlands Ranch. The church has an active arts program and has continuous exhibits throughout the year.

Twenty people signed up but you can sign up at the October meeting as well. The Exhibit is June 28-August 5, 2020. About 60 images will be in the exhibit. Please email or call me with questions or more detailed info. **Gwen Paton**, gwenp888@gmail.com, 423-480-9016.

# <span id="page-4-0"></span>*Local Photo Opps & Events*

#### Glow at the Gardens

Glow at the Gardens™ is a luminous, nighttime celebration of America's favorite gourd.

When: October 21-25 Where: Denver Botanic Gardens

*Using all real pumpkins harvested from local farms, our pumpkin artists push the boundaries of traditional pumpkin carving to create larger-than-life sculptures, dense displays of jack-o-lanterns and ornately detailed showpiece pumpkins.*

[Visit the DBG website](https://www.botanicgardens.org/events/special-events/glow-gardens) for details and ticket information.

#### The Fence

Come see this juried, traveling outdoor photography exhibit of outstanding images by 41 photographers from around the world. The exhibit is on a tour of eight U.S. cities, and the 8th Edition is on display in Denver.

There will be a walking tour on Wednesday, October 16 at 5pm. The exhibit is installed at Cherry Creek Park behind the shopping center (near the bike path). The tour is free and open to the public with a happy hour to follow. [Visit their website here](https://fence.photoville.com/city/denver/) for info about the exhibit.

# <span id="page-5-0"></span>*Frame #37*

A collection of extra tidbits I've discovered during the past few weeks.

— These people do not exist! AI software has been turned loose to create 100k faces. Problem is – sometimes it isn't very good.

Look thru some of the collections from [Generated Photos](https://generated.photos/) and you'll see too.

— Do you have a photography goal

or change you want to make? Haven't made the leap yet to get it done? Try [the 5 Second Rule.](https://melrobbins.com/blog/the-5-second-rule/) "*If you have an impulse to act on a goal, you must physically move within 5 seconds or your brain will kill the idea."*  (there is certainly more to it, but that's the beginning)

— Modern camera have B&W settings – some let you set the EVF to show monochrome so you'll better see what your final image will look like. ["Seeing" in B&W takes practice,](https://www.digitalphotopro.com/technique/camera-technique/mission-monochrome/) even if your camera can help.

> Which of my photographs is my favorite? The one I'm going to take tomorrow.

> > – Imogen Cunningham

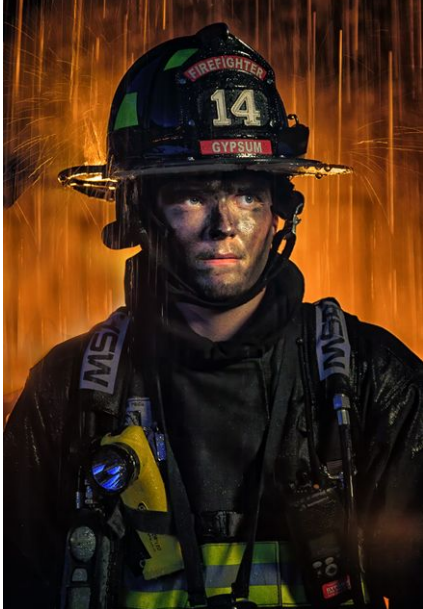

*Fire & Rain by Butch Mazzuca by Ronald Schaller*

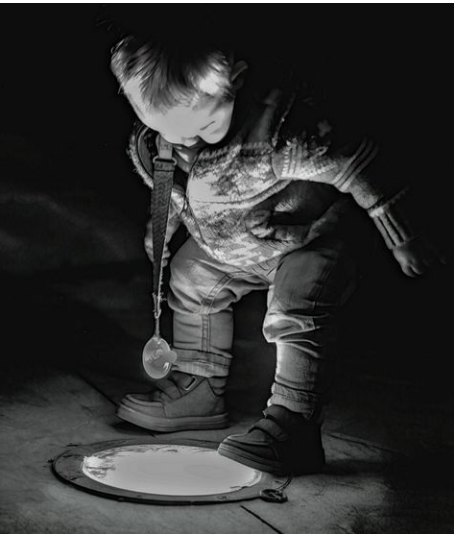

*Scotty's First Tractor Beam* 

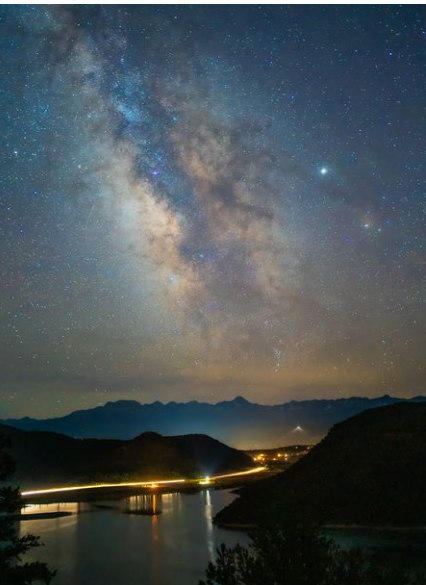

*by Larry Hartlaub Milky Way Over Ridgway*